## How to use the Givergy tablet platform

*Auction bidding*

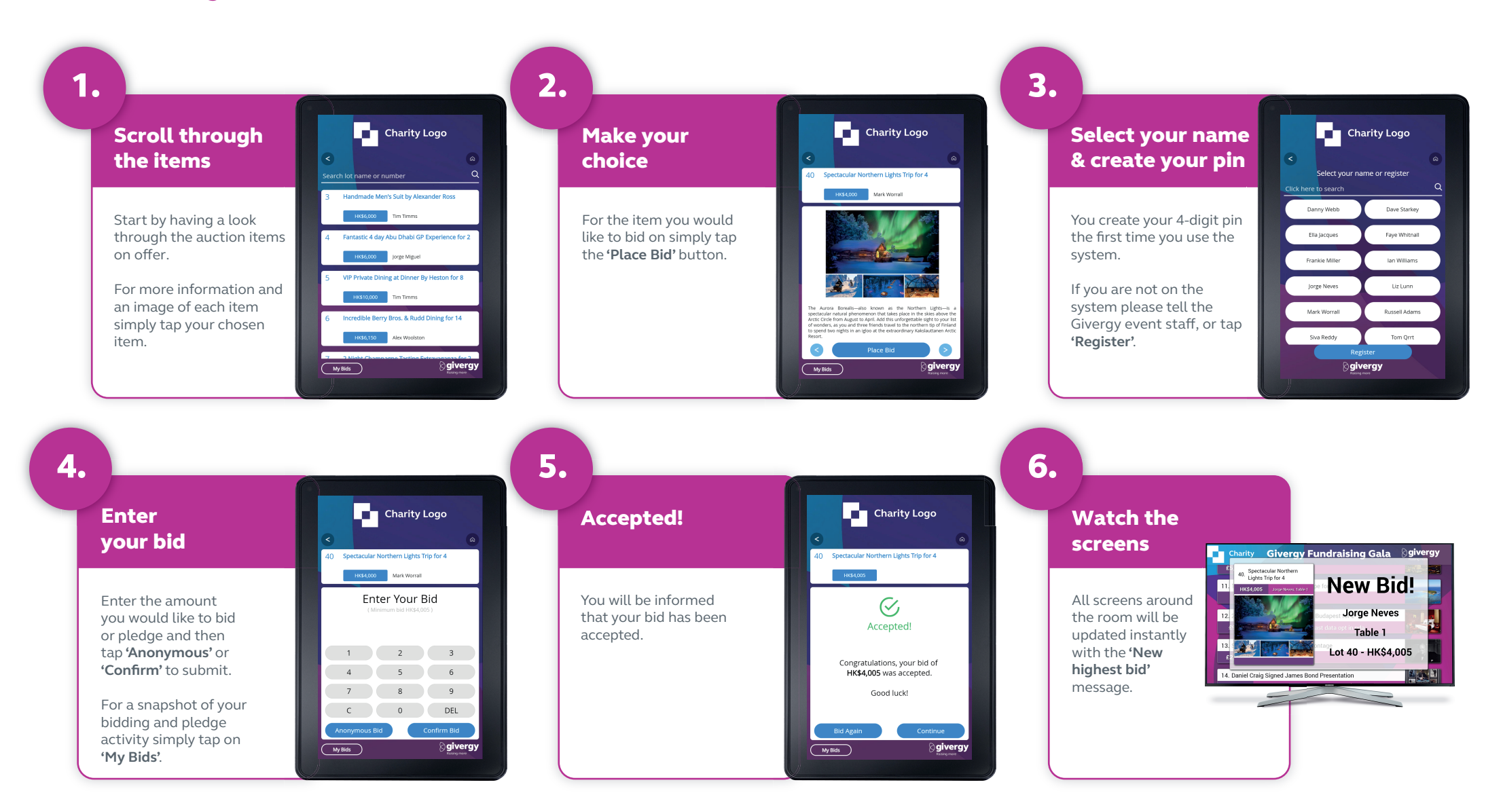

## **hk.enquiries@givergy.com www.givergy.com**

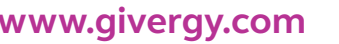

**a** givergy Raising more